# **ALTKOM AKADEMIA**

# **[MS Outlook 2019 - zarządzanie pocztą](https://prod.altkomakademia.pl/szkolenia/microsoft-outlook-2019-zarzadzanie-poczta-elektroniczna-kontaktami-oraz-czasem-pracy-organizacja-pracy-biura) [elektroniczną, kontaktami oraz czasem pracy;](https://prod.altkomakademia.pl/szkolenia/microsoft-outlook-2019-zarzadzanie-poczta-elektroniczna-kontaktami-oraz-czasem-pracy-organizacja-pracy-biura) [organizacja pracy biura](https://prod.altkomakademia.pl/szkolenia/microsoft-outlook-2019-zarzadzanie-poczta-elektroniczna-kontaktami-oraz-czasem-pracy-organizacja-pracy-biura)**

Microsoft Outlook jest mocno rozbudowanym narzędziem pozwalającym na m.in. wysyłanie / odbieranie poczty, tworzenie zadań oraz pracy na kalendarzach. Za pomocą Outlooka jeszcze łatwiej będziesz mógł/mogła zorganizować swój czas. Dzięki wcześniej przygotowanym regułom, wiadomości (e-maile) dostarczone do Ciebie uporządkują się w sposób automatyczny w poszczególnych folderach. Kalendarze pozwalają w łatwy sposób zarządzać spotkaniami, wydarzeniami oraz czasem własnym. Wiadomości które przez przypadek zostały usunięte, będzie można odzyskać w bardzo łatwy i przyjazny sposób. Podczas twojej nieobecności pocztą będzie mogła zarządzać inna osoba której będzie można udostępnić naszą pocztę.

#### **PRZEZNACZENIE SZKOLENIA**

Szkolenie dedykowane jest osobom, które chciałaby zapoznać się zarówno z podstawowymi jak i zaawansowanymi opcjami programu pocztowego Microsoft Outlook. Uczestnicy szkolenia poznają jak lepiej zapanować nad swoją skrzynką pocztową i dowiedzą się jak podnieść jej wydajność. Dzięki uczestnictwu w szkoleniu uczestnicy zapoznają się z możliwościami organizowania i konfigurowania wiadomości w sposób dotąd nieznany. Podczas szkolenia użytkownicy zapoznają się z zaawansowanymi opcjami wykorzystania zadań oraz kalendarza. Szkolenia nauczy także jak udostępniać kalendarz innym osobom.

### **KORZYŚCI WYNIKAJĄCE Z UKOŃCZENIA SZKOLENIA**

Zdobycie podstawowej jak i zaawansowanej umiejętności posługiwania się programem pocztowym Microsoft Outlook do której należą najważniejsze korzyści:

- nauczysz się tworzenia folderów,
- będziesz umiał tworzyć widoki,
- poznasz możliwości tworzenia profesjonalnych wiadomości,
- zobaczysz jak zarządzać kontaktami,
- praca z kalendarzami będzie jeszcze bardziej przyjemna,
- będziesz umiał/a zarządzać kontami e-mail,
- zobaczysz jak odzyskiwać usunięte elementy,
- nauczysz się przygotowywać odpowiedzi automatyczne,
- poznasz możliwości konfigurowania wiadomości w sposób do tej pory nieznany,
- zobaczysz jak tworzyć zaawansowane reguły,
- będziesz umiał/a posługiwać się płynnie kalendarzem,
- nauczysz się udostępniać pocztę innym osobom.

#### **OCZEKIWANE PRZYGOTOWANIE SŁUCHACZY**

Znajomość MS Outlook w stopniu podstawowym

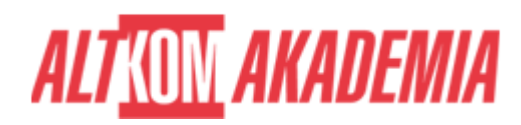

#### **PRZYGOTOWANIE DO SZKOLENIA**

Wirtualna Klasa

- Poznanie trenera i grupy
- Sprawdzanie wiedzy testy i quizy
- Wprowadzenie w temat zajęć

#### **WYKŁADY I WARSZTATY**

Sala szkoleniowa

- 1. Wstępne informacje
	- Czym jest serwer poczty a czym jest klient poczty
	- o Netykieta internetowa.
	- Nawigacja w programie pocztowym
	- Wybór ulubionych folderów
- 2. Poczta w Outlooku
	- Najważniejsze foldery poczty
	- Tworzenie własnych folderów
	- o Okienko odczytu
	- Widok Wszystkie oraz Nieprzeczytane
- 3. Wiadomości email
	- Formatowanie treści wiadomości
	- Rodzaje i priorytety wiadomości
	- Formaty i opcje wiadomości
	- Załączniki w wiadomościach
	- Tworzenie nowych szablonów wiadomości
	- Tworzenie i zarządzanie podpisami w wiadomościach
- 4. Konfiguracja wiadomości
	- Żądania potwierdzeń
	- Nie dostarczaj przed
	- Nie dostarczaj po
	- Przyciski głosowania
	- Kieruj odpowiedzi do
- 5. Organizowanie wiadomości
	- Przenoszenie, kopiowanie wiadomości pomiędzy folderami
	- Sortowanie i grupowanie wiadomości
	- Widok konwersacji
	- Opcja znajdź pokrewne
	- Wykorzystanie flag
	- Wykorzystanie kategorii
	- Automatyczna segregacja za pomocą reguł
		- 1. Tworzenie złożonych reguł
		- 2. Aktywacja i dezaktywacja reguł
		- 3. Uruchamiania ręcznie reguł
	- Wykorzystanie narzędzia Szybkie kroki
	- Odwołanie wiadomości
	- Odzyskaj usunięte elementy co zrobić jak skasujemy wiadomość
- 6. Zarządzanie Kontaktami
	- Tworzenie kontaktu,

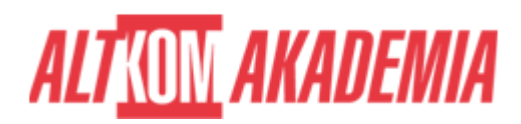

- Przesyłanie kontaktów
- Tworzenie i zarządzanie grupami kontaktów.
- Zorganizowanie kontaktów w grupy przy użyciu folderów, widoków, kategorii
- Wysyłanie wiadomości i zaproszeń na spotkania dla grup kontaktów
- Wykorzystywanie kontaktów Outlook w innych programach
- Eksport i import kontaktów
- 7. Zarządzanie Zadaniami
	- Czym jest zadanie
	- Tworzenie, edycja oraz przydzielanie zadań.
	- $\circ$  Śledzenie postępu prac nad przydzielonymi zadaniami
- 8. Kalendarz
	- Wykorzystywanie Kalendarza MS Outlook do organizowania własnego czasu
	- Zarządzanie terminami Kalendarza
	- Wysłanie kalendarza pocztą email
	- Widok harmonogramu
	- Personalizacja Kalendarza: godziny pracy, dni wolne, strefy czasowe i inne
	- Organizowanie spotkań:
		- 1. dobieranie terminu spotkania,
		- 2. wysyłanie zaproszeń,
		- 3. monitorowanie odpowiedzi,
		- 4. przenoszenie i anulowanie spotkań
		- 5. kto bierze udział w spotkaniu śledzenie tylko przez organizatora śledzenie przez organizatora i uczestników
	- Korzystanie z kilku kalendarzy
- 9. Asystent nieobecności - Odpowiedzi automatyczne (poza biurem)
	- Konfiguracja i ustawienia asystenta
	- Dodatkowe reguły w asystencie
- 10. Praca z widokami
	- Czym jest widok
	- Jak zmienić widok na inny
	- Dostosowanie widoków do własnych potrzeb
- 11. Tworzenie i zarządzanie Notatkami.
- 12. Archiwizacja i autoarchiwizacja elementów MS Outlook.
- 13. Zaawansowane opcje Microsoft Outlook:
	- Zarządzanie kontem e-mail (modyfikacja, dodawanie i konfiguracja wielu kont e-mail)
	- Zaawansowane wyszukiwanie wiadomości
	- Źródła danych RSS
	- Tryb offline i synchronizacja folderów
	- Zmiana ustawień klienta poczty
- 14. Udostępnianie zasobów Poczty
	- Czym się różni pełnomocnictwo od uprawnień
	- Udostępnienie poczty współpracownikom
	- Współdzielenie się kontaktami z współpracownikami
	- Udostępnianie kalendarzy i zadań
	- Wykorzystanie uprawnień do zarządzania dostępem
- 15. Wymiana informacji w firmie foldery publiczne ( opcjonalnie)
	- Ogłoszenia wydarzeń firmowych
	- o Kalendarz firmowy
	- Najważniejsze kontakty firmowe
	- Grupy dyskusyjne

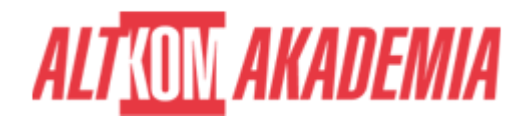

- 16. Formularze (opcjonalnie)
	- Tworzenie i wykorzystanie własnych formularzy
- 17. Poczta zdalna (opcjonalnie)
- 18. Tworzenie Grupy (nie grupy kontaktów) do organizacji komunikacji wewnątrz zespołów (opcjonalnie)

## **WSPARCIE I ROZWÓJ PO SZKOLENIU**

Portal Altkom Akademii

- Dostęp do materiałów szkoleniowych i uzupełniających
- Opieka trenera
- Kontakt ze społecznością

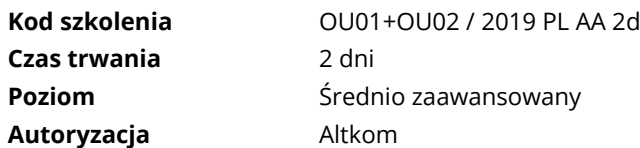